#### NSWI120 - Strana **1/2** (varianta 5 – 2013.02.04)

Odpovědi pište na zvláštní odpovědní list s vaším jménem a fotografií. Pokud budete odevzdávat více než jeden list s řešením, tak se na 2. a další listy nezapomeňte podepsat a do jejich záhlaví napsat i/N (kde i je číslo listu, N je celkový počet odevzdaných listů).

## **Otázka č. 1**

Předpokládejte, že implementujete operační systém poskytující podporu pro vícevláknové zpracování a využívající mechanizmus stránkování pro oddělení adresových prostorů jednotlivých procesů běžících v systému, tj. váš OS vyžaduje pro svůj běh běžnou procesorovou platformu s podporou stránkování (dále uvažujte jen procesor s 32-bitovým fyzickým i virtuálním adresovým prostorem, a s jednoúrovňovými stránkovacími tabulkami, velikost jedné stránky si zvolte sami – svoji volbu explicitně uveďte a zdůvodněte jako součást vaší odpovědi).

V takovém OS chceme pro každé nově vytvořené aplikační vlákno v adresovém prostoru vyhradit dostatek místa pro jeho zásobník (např. 4 MB). Zároveň bychom ale chtěli, aby skutečná fyzická paměť vyhrazená pro data zásobníku každého vlákna v každém okamžiku *přibližně* odpovídala maximu místa využitého na zásobníku daným vláknem od jeho spuštění (tj. po spuštění vlákna by jeho zásobník měl zabírat jen *malé* množství fyzické paměti, a pokud bude v průběhu svého života vlákno využívat větší část svého zásobníku, tak by se jím spotřebovaná fyzická paměť měla *postupně* zvětšovat). Velikost "přibližně", "malé" a "postupně" vhodně zvolte a volbu zdůvodněte. Je možné v popsaném kontextu takové chování nějak zařídit? Pokud ano, tak vysvětlete jak, a na příkladu popište v jakých situacích a jakým způsobem bude docházet ke zvětšování zásobníku (jím využité fyzické paměti). Pokud ne, tak vysvětlete proč.

## **Otázka č. 2**

Předpokládejte N-bitový procesor s X-bitovým paměťovým adresovým prostorem (kde, šířka vnější adresové sběrnice je X bitů, a šířka vnější datové sběrnice je Y bitů). Např. u mikroprocesoru Intel 8088 je N=16, X=20, Y=8. V tomto kontextu odpovězte na následující:

- a) Nejprve obecně a pak na uvedeném příkladu vysvětlete, co je slovo (word) a jaká je jeho velikost?
- b) Velmi často se můžete setkat s tím, že jako velikost jednoho slova se chápe konkrétní konstanta, která nemusí odpovídat obecné definici slova podle bodu a). Napište, jaká tato konstanta je, a vysvětlete, proč se používá.

#### **Otázka č. 3**

Vysvětlete termín *cloud* a popište jeho výhody a nevýhody.

#### **Otázka č. 4**

Předpokládejte nějaký typický formát spustitelného souboru pro nějaký běžný operační systém. Z jakých částí se takový spustitelný soubor skládá? Pro každou takovou část popište její obsah a funkci.

#### **Otázka č. 5**

Popište, co vše zahrnuje a určuje volací konvence procedur a funkcí. Uveďte příklad jedné běžně používané volací konvence a detailně ji popište.

### **Otázka č. 6**

Následující kód v Pascalu implementuje lock-free zásobník. Funkce CAS je standardní implementací operace *Compare & Swap* (resp. *Compare & Exchange*). V situaci, kdy nemáte zaručenou žádnou konkrétní implementaci haldy jazyka Pascal a ani neznáte její konkrétní vlastnosti, rozhodněte, zda je tato implementace zásobníku thread-safe. Pokud ano, tak zdůvodněte proč. Pokud ne, tak vysvětlete proč, a na příkladu ukažte a vysvětlete alespoň jednu race condition, ke které může dojít.

```
type
```

```
 PUzel = ^TUzel;
   TUzel = record
     data : Integer; dalsi : PUzel;
   end;
var hlava : PUzel;
procedure Push(hodnota : Integer);
var uzel : PUzel;
begin
   New(uzel);
   uzel^.data := hodnota;
   repeat
     uzel^.dalsi := hlava;
   until CAS(hlava, uzel, uzel^.dalsi) =
              uzel^.dalsi;
end;
```

```
function Pop(var hodnota : Integer)
           : Boolean;
var uzel : PUzel;
begin
   if hlava = nil then begin
      Pop := false;
   end else begin
      repeat
       uzel := hlawa; until CAS(hlava, uzel^.dalsi, uzel) =
                 uzel;
      hodnota := uzel^.data;
      Dispose(uzel);
      Pop := true;
   end;
end;
```
#### **Otázka č. 7 (otázka za celkem 2 body)**

Předpokládejte počítač s 32-bitovým paměťovým adresovým prostorem. V systému je nainstalována 1 MB velká paměť ROM, která je souvisle namapována na nejvyšší možné adresy v paměťovém adresovém prostoru počítače. Dále je v systému nainstalováno 512 MB paměti RAM, která je souvisle namapována od adresy 0 v paměťovém adresovém prostoru počítače, s výjimkou adres A000h až A007h na kterých jsou namapovány porty řadiče pevných disků pomocí mechanizmu MM I/O.

Předpokládejte, že v Pascalu (případně v jazyce C) implementujete část firmware počítače, který bude uložený ve zmíněné paměti ROM. Napište implementaci funkce Write (a případně dalších procedur a funkcí, které budete potřebovat) s následujícím prototypem (viz níže), která má zařídit zapsání 1 sektoru dat (vždy 512 bytů) na pevný disk – parametr sector určuje číslo sektoru na disku (24-bitové číslo uložené ve spodních 24 bitech parametru sector), který se má zapsat; parametr data obsahuje ukazatel na 512 bytů dat v paměti, které se mají zapsat do daného sektoru (ukazatel samozřejmě obsahuje adresu 1. z 512 bytů). Funkce se vrátí ihned, jak to bude možné a nečeká na kompletní dokončení operace zápisu (tj. je asynchronní operací zápisu na pevný disk). Funkce vrací: (a) True, pokud došlo k úspěšnému spuštění operace zápisu, (b) False, pokud ještě probíhá předchozí operace zápisu na pevný disk a tedy požadovaný zápis není možné provést:

# **type**

 PByte = ^Byte; **function** Write(sector : Longword; data : PByte) : Boolean; **procedure** InitHarddisk; *procedure SetInterruptVector( intVec : Integer; handlerRoutine : Pointer);*

Při inicializaci firmware počítače se mimo jiné volá i vaše procedura InitHarddisk (viz výše), do které můžete naimplementovat libovolnou inicializaci (např. vašich globálních proměnných), kterou budete potřebovat. Dále je vám k dispozici předpřipravená procedura SetInterruptVector, která do vektoru přerušení s číslem intVec nastaví adresu obslužné procedury předané v parametru handlerRoutine. Můžete očekávat, že od začátku do konce běhu obslužné procedury jsou zakázána všechna přerušení.

S řadičem pevného disku se komunikuje pomocí mechanizmu PIO. Pro iniciaci operace zápisu na pevný disk je třeba provést následující posloupnost zápisů do portů jeho řadiče (vždy je uvedena adresa, na které je daný port namapovaný):

- 1) A001h: horních 8 bitů čísla sektoru
- 2) A002h: prostředních 8 bitů čísla sektoru
- 3) A003h: spodních 8 bitů čísla sektoru

Poté je třeba vyčkat, až bude řadič připraven na přijímání dat – to řadič indikuje ve stavovém portu na adrese A000h nastavením jeho 6. bitu (číslované od 0), tzv. BSY (Busy), na hodnotu 0 současně s nastavením 0. bitu, tzv. DRQ (Data Request), na hodnotu 1. Poté je možné zapisovat jednotlivé byty (které mají být zapsány do vybraného sektoru) do datového portu na adrese A007h. Zápis každého bytu do datového portu způsobí nastavení bitů BSY na hodnotu 1 a DRQ na hodnotu 0. Před zápisem každého dalšího datového bytu je tedy třeba vždy vyčkat, až řadič opět oznámí svoji připravenost současným nastavením BSY na 0 a DRQ na 1.

Každé současné nastavení bitů BSY na 0 a DRQ na 1 je řadičem disku indikováno vyvoláním přerušení číslo 14. V obsluze přerušení 14 je třeba ověřit, že přerušení opravdu vyvolal řadič disků a ne jiný zdroj, tj. že hodnota bitů BSY a DRQ je opravdu 0 a 1. Pokud přerušení pochází z jiného zdroje, je možné ho ignorovat.

Předpokládejte, že není zapnutá segmentace, ani stránkování. Předpokládejte, že typ Longword slouží pro ukládání bezznaménkových celých čísel a jeho velikost je 32 bitů.

## **Otázka č. 8**

Následující obrázek obsahuje část screenshotu hex editoru, který zobrazuje obsah 52 bytů dlouhého binárního souboru:

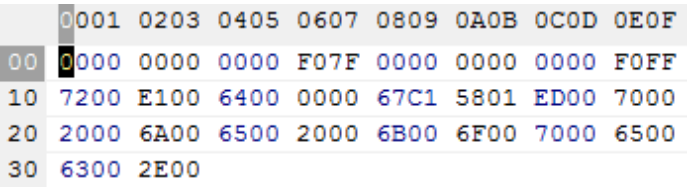

Víme, že všechna data jsou v souboru uložena jako little endian, a že od 22. bytu (počítáno od 0) je v souboru uloženo 32-bitové reálné číslo s pohyblivou desetinnou čárkou. Mantisa je normalizována se skrytou 1 a zabírá spodních 23 bitů, pak následuje 8-bitový exponent uložený ve formátu s posunem (bias) +127 a 1 znaménkový bit. Zapište hodnotu tohoto reálného čísla v desítkové soustavě.

## **Otázka č. 9**

Popište všechny typické stavy, ve kterých může být vlákno v běžném systému s vícevláknovým zpracováním. Popište také všechny běžné přechody mezi jednotlivými stavy vlákna a vysvětlete, v jaké situaci k danému přechodu dochází.